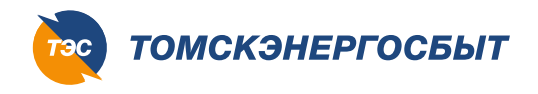

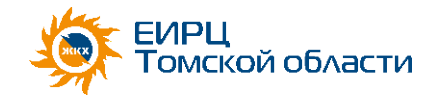

Единый номер контакт-центра **(3822) 750075**

#### **Регистрация**

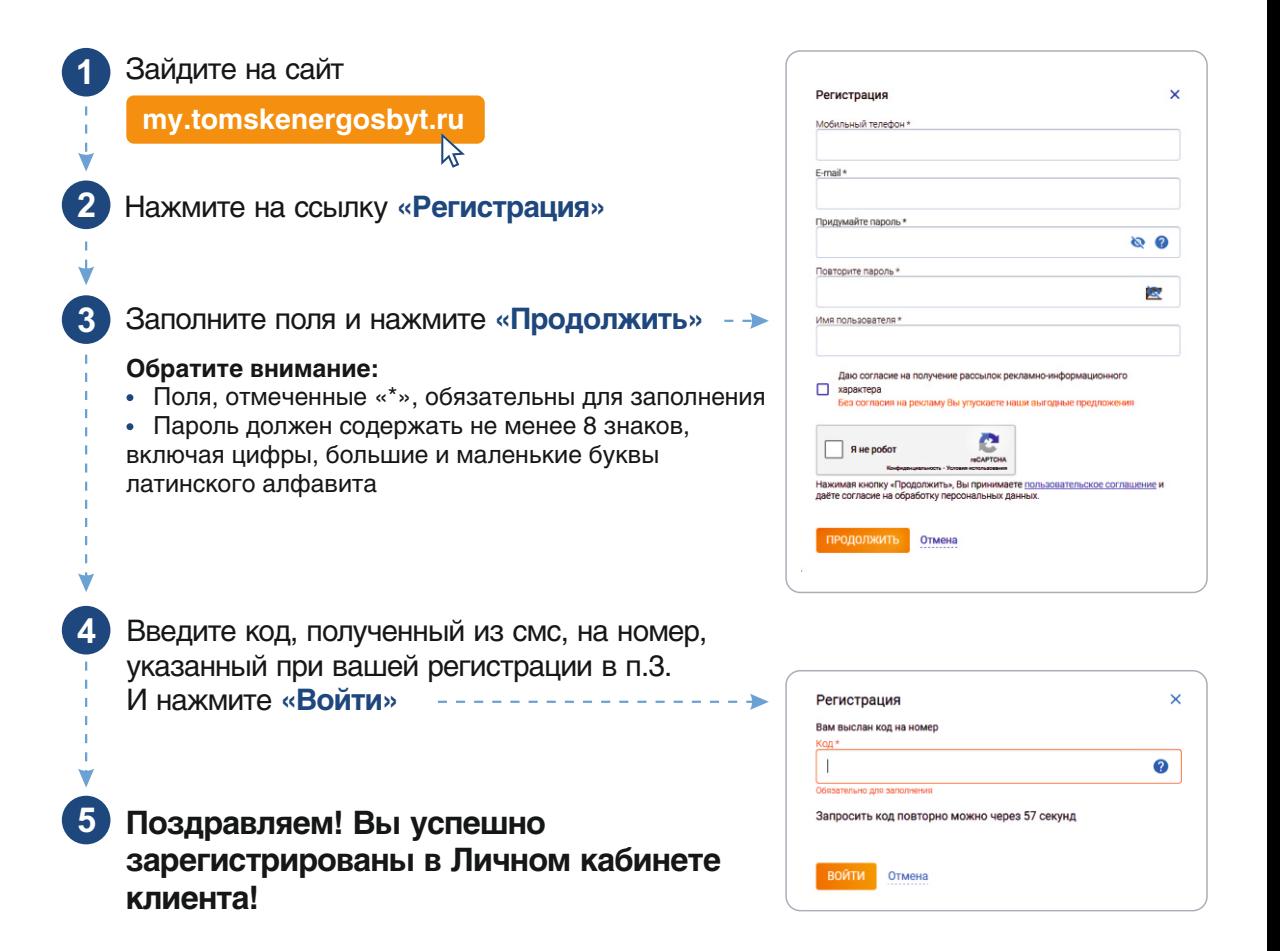

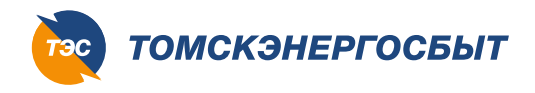

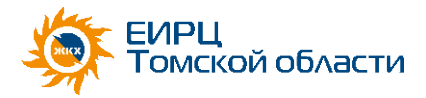

Статус отношения к ЛС \* Собственник

ПОДКЛЮЧИТЬ

Электроэнергия

### **Вход в Личный кабинет клиента** (3822) 75-00-75

**(3822) 750075**

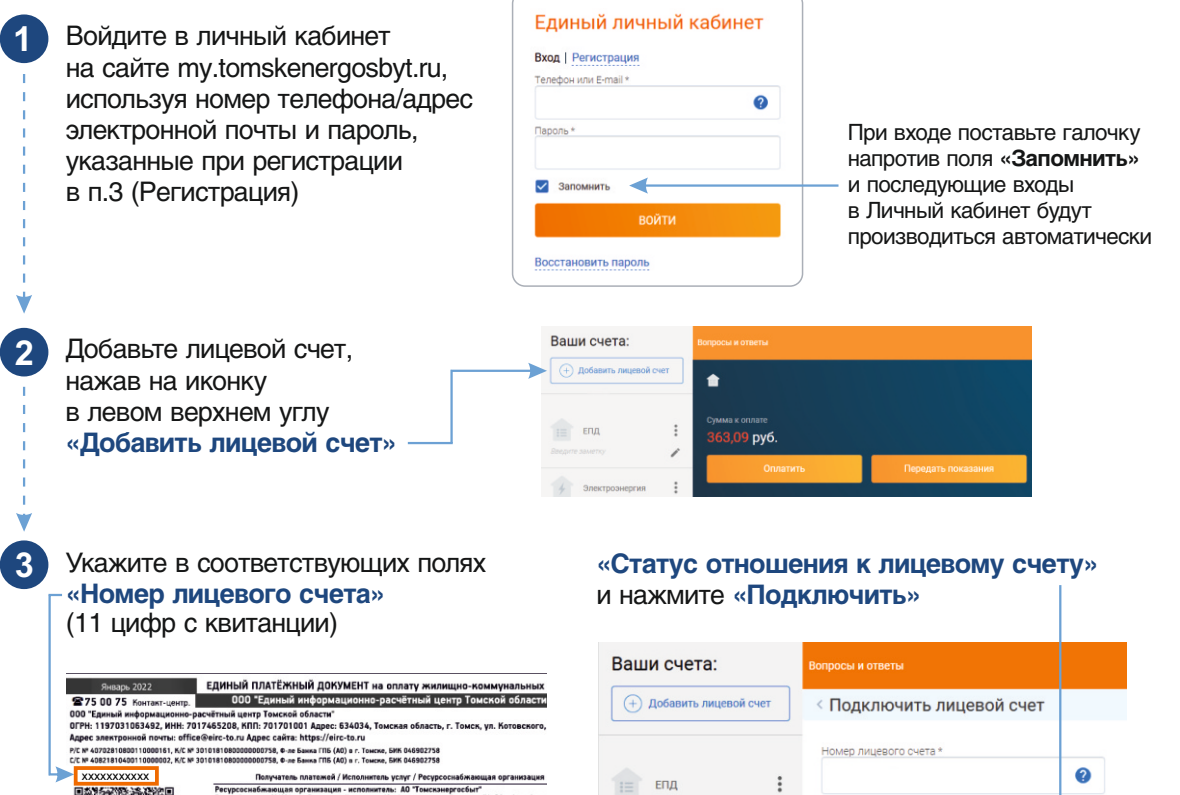

пучатель платежени / исполнитель-до Темрету Геордоссинализмации<br>авощая организация - исполнитель: ДО Темреханергосбыт"<br>«Мода, г. Тиних, ч. Киненич, 19. Аврез антираний припи - Во Лівно<br>«Мода, г. Тиних, неросно расчина в

#### итель: АО "ТомсиРТС

сновожающая организация – исполнятель: ли<br>в непрови рекита 75-06-75, Аднак Кинайли и непровой печны обоязательств Аднас сына http:<br>в непрови рекита 75-06-75, Аднас Кинайлия имеет нау. Нависовия 44, чесы работы по-еп.В-17,

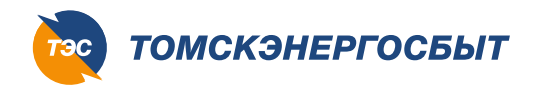

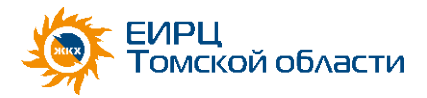

## **Вход в Личный кабинет клиента** (3822) 75-00-

**(3822) 750075**

#### **4** Ответьте на один из контрольных вопросов и нажмите **«Подтвердить»** а) Ответ на контрольный вопрос б) Ответ на контрольный вопрос **«Введите код для добавления «Введите сумму «ВСЕГО К ОПЛАТЕ» договора в ЛКК, указанный из квитанции с точностью до копеек» в квитанции»** можно найти находится в квитанции около QR-кода в правом верхнем углу закрытой **ЕДИНЫЙ ПЛАТЁЖНЫЙ ДОКУМЕНТ на оплату жилишно-коммуналь** Январь 2022 275 00 75 Контакт-центр. части квитанции ОГРН: 1197031063492, ИНН: 7017465208, КПП: 701701001 Алрес: 634034, Томская область, г. Томск, ул Адрес электронной почты: office@eirc-to.ru Адрес сайта: https://eirc-to.ru ЕДИНЫЙ ПЛАТЕЖНЫЙ ДОКУМЕНТ на оплату жилищно-коммунальных услуг Р/С № 40702810800110000161, К/С № 301018108000000000758, Ф-ле Банка ГПБ (АО) в г. Томске, БИК 046902758<br>С/С № 40821810400110000002, К/С № 30101810800000000758, Ф-ле Банка ГПБ (АО) в г. Томске, БИК 046902758 Код для добавления договора в ЛКК: 010101 ххххххххххх Получатель платежей / Исполнитель услуг / Ресурсоснабжа **Perpencial Manufacture (NET ALTER AND THE SECTION ASSEMBLY ASSEMBLY ASSEMBLY ASSEMBLY ASSEMBLY ASSEMBLY ASSEMBLY ASSEMBLY ASSEMBLY ASSEMBLY ASSEMBLY ASSEMBLY ASSEMBLY ASSEMBLY ASSEMBLY ASSEMBLY ASSEMBLY ASSEMBLY ASSEMBLY** с. Томское, ул. Томская, д.1, кв. 11 ол. комнат: 3 . Общая площаль жилых и нежилых помешений (So6): 2652.86 . Площаль: общего имущества дома: (Sovi: 363.5 ие услуги Tapup Hause<br>(py6.) lipyt периоде Ед изм. Объем услуг : Оснабжающая организация - исполнитель: АО "ТомскРТС"<br>й вдес 63450, г. Томск, пер. Навиченна, д. 44 Адрес элекроной печты оffice@tomskrt.eu Адрес саі<br>по вепрохов расчетов 75-00 75, Адреса больдавих ласс гер. Навичение мям ЛС 9270625047 386.12 386,68 KBT.N 208,00 2,45 509.60  $\overline{000}$  $500M$  $\perp$  $000$ Гкал.  $0.00$ 2576.71  $0.00$  $000$  $n<sub>on</sub>$  $000$ ИТОГО к оплате: ЖК "Южные Ворота" TO: 1997), Адрес америка Коли, Найбайликісант, Лефранция по представання клуг по адрест 8500, Гоном.<br>1993—1998 — Воланная слания, уп. Визант Грачева, д. 1. Тегефон по актросим расника ЖКУ В-982-777-45-45. Адрес<br>1999 — Вол факт УМП "СПЕЦАВТОХОЗЯЙСТВО Г. ТОМСКА" - этип - консерваний логика и политических словах совершения по предоставления услуг по адресу г. Тонок, пр<br>Адрес электроний почты, Чесы работы: с личит с 08.00 до 17.00, ли с 08.00 - 15.45, передна с 12.00 - 12.45.<br>расче

**5 После этого можно совершать по вашему лицевому счету все необходимые действия: оплата, передача показаний, формирование квитанции** 

**6** Переход на получение электронной квитанции. В правом верхнем углу Личного кабинета нажмите на галочку и далее нажимаем **«Профиль»**

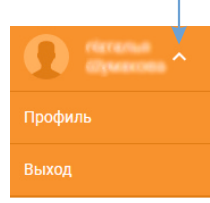

Вы переместились в профиль пользователя Личного кабинета, где в пункте **«Получение счета по e-mail»** поставьте точку под e-mail и со следующего месяца вы будете получать электронную квитанцию на почту, указанную при регистрации в Личном кабинете.

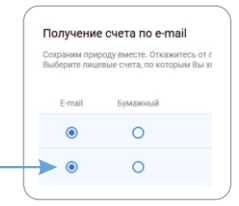

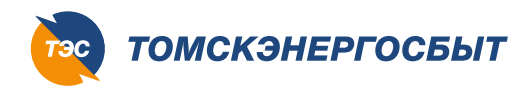

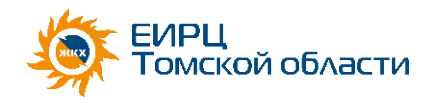

# **РЕГИСТРИРУЙТЕСЬ** В ЛИЧНОМ КАБИНЕТЕ КЛИЕНТА

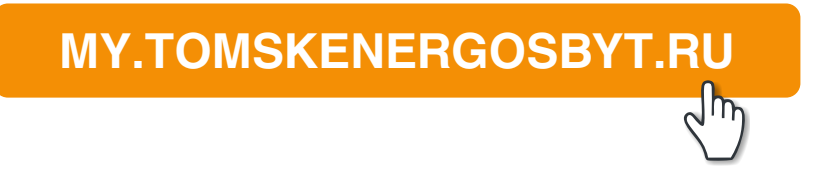

# БУДЬТЕ С НАМИ В ОНЛАЙН!

Единый номер контакт-центра (3822) 75-00-75